#### **Introducing your Meridian M3905 Telephone**

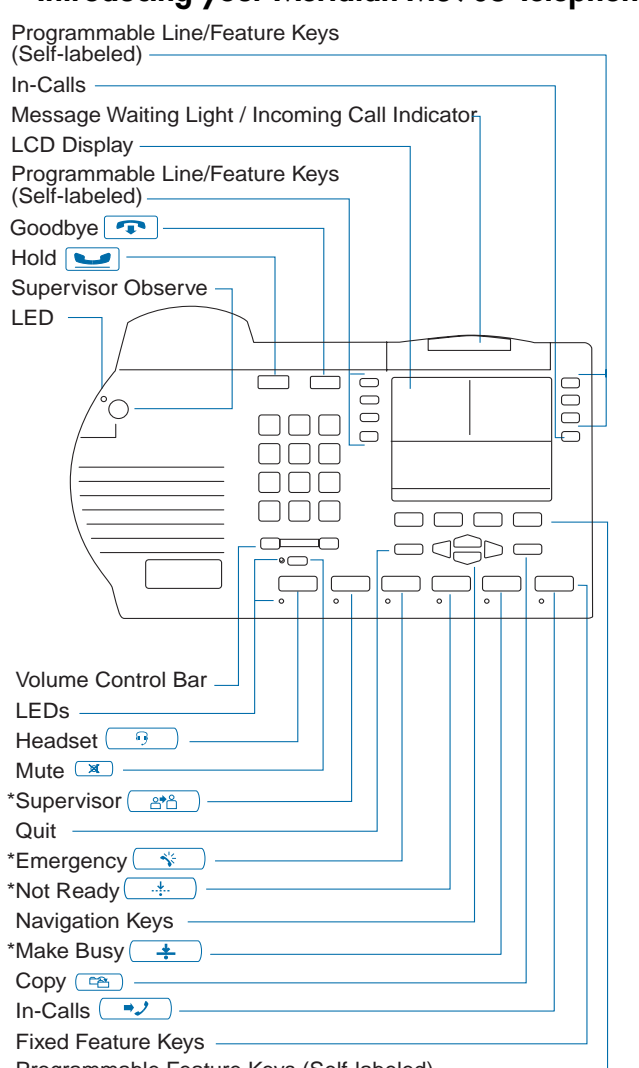

Programmable Feature Keys (Self-labeled)

\***Note**: These keys can be re-configured to meet the user's needs. You may purchase the optional Key Cap Package from your Nortel Networks distributor.

#### **Applications**

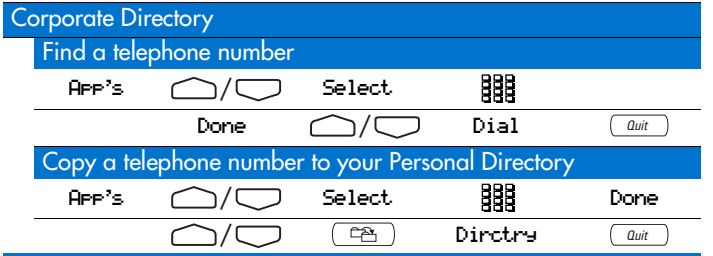

#### **Programming your Meridian M3905 Telephone**

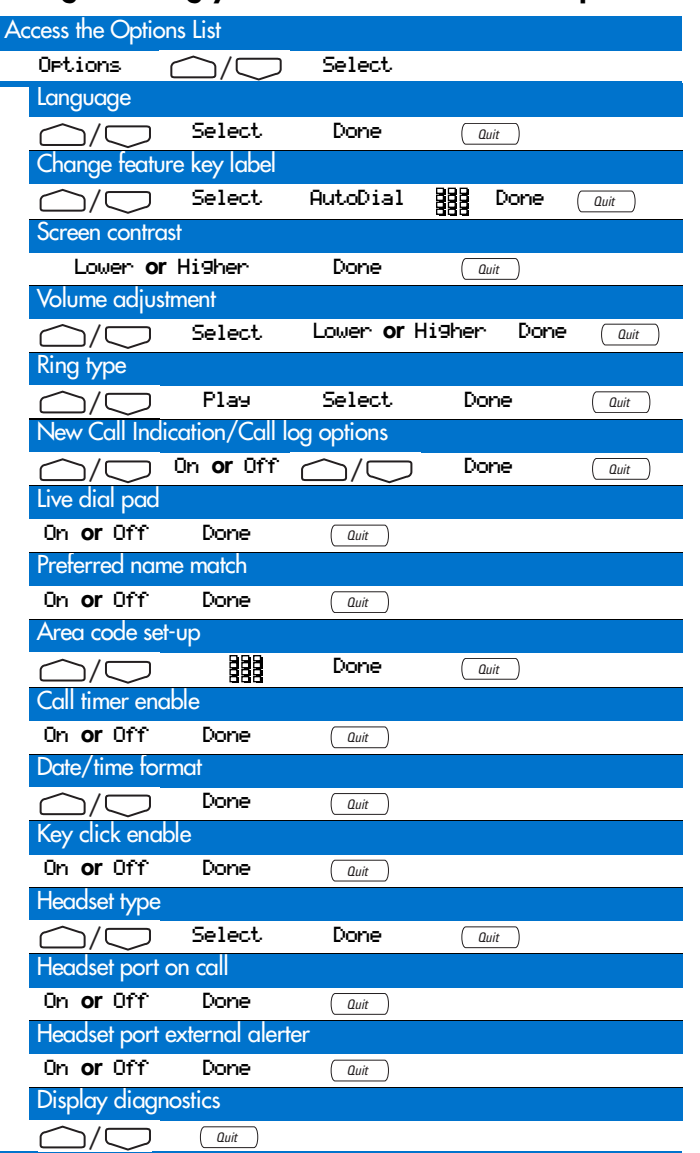

#### **Applications (continued)**

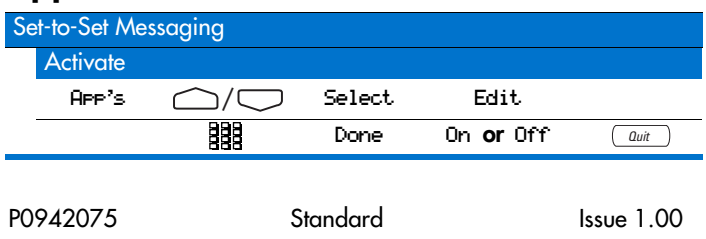

# NØRTEL **NETWORKS**

# MeridianDigital **Telephones**

# M3905 Call Center Quick Reference Card

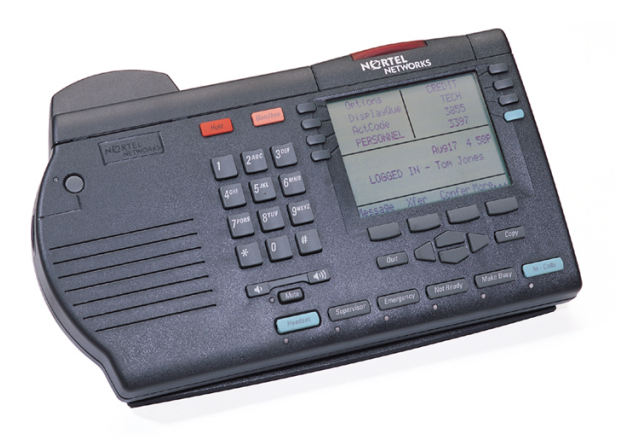

For additional information on the operation of your telephone, please consult the *Meridian Digital Telephones M3905 Call Center Telephone User Guide.*

### **Telephone Features**

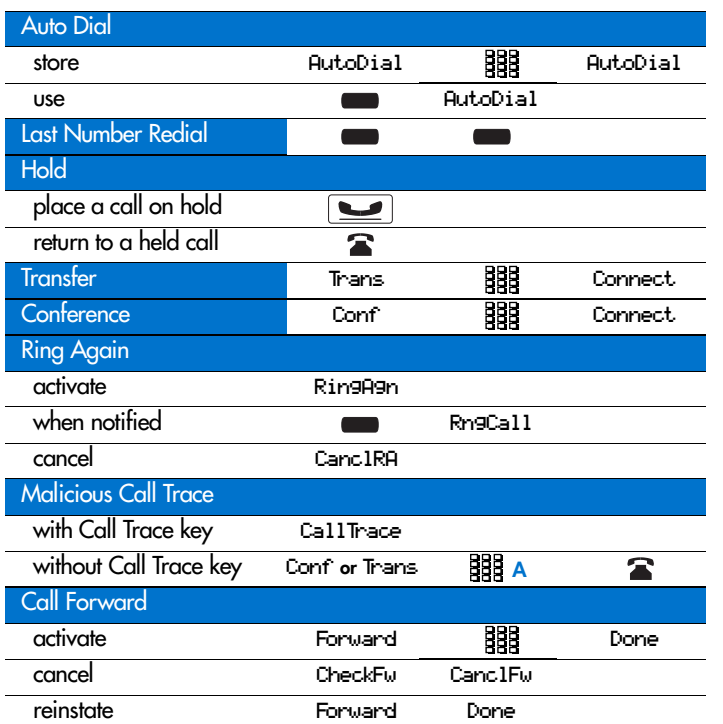

#### **Call Center Agent Features**

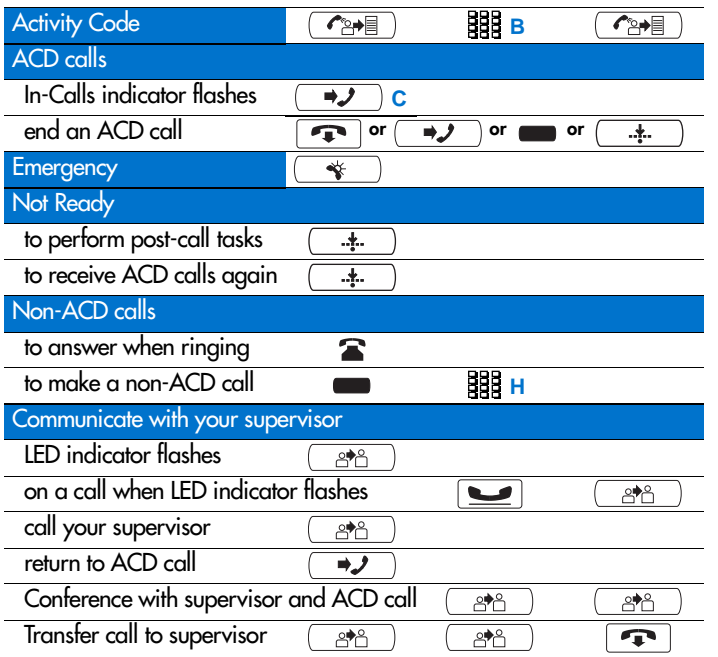

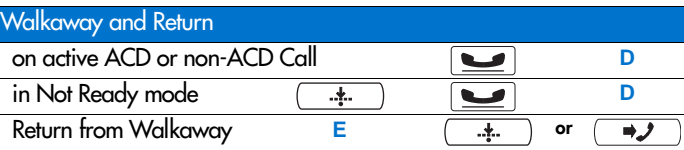

## **Call Center Supervisor Features**

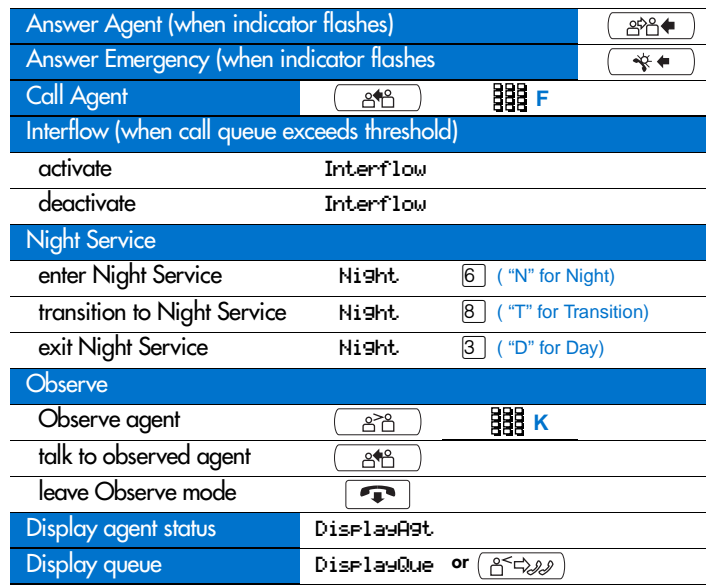

#### **Agent and Supervisor Features**

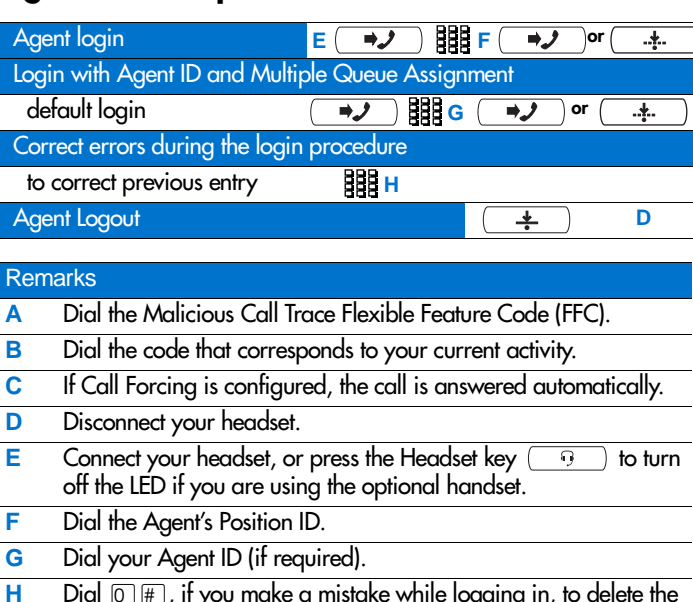

#### Dial  $[0, \mathbb{H}]$ , if you make a mistake while logging in, to delete the Supervisor ID, ACD DN, or Priority that you just entered

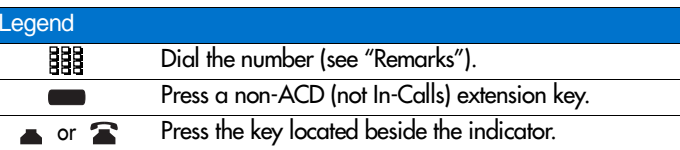

### **Call Log and Directory**

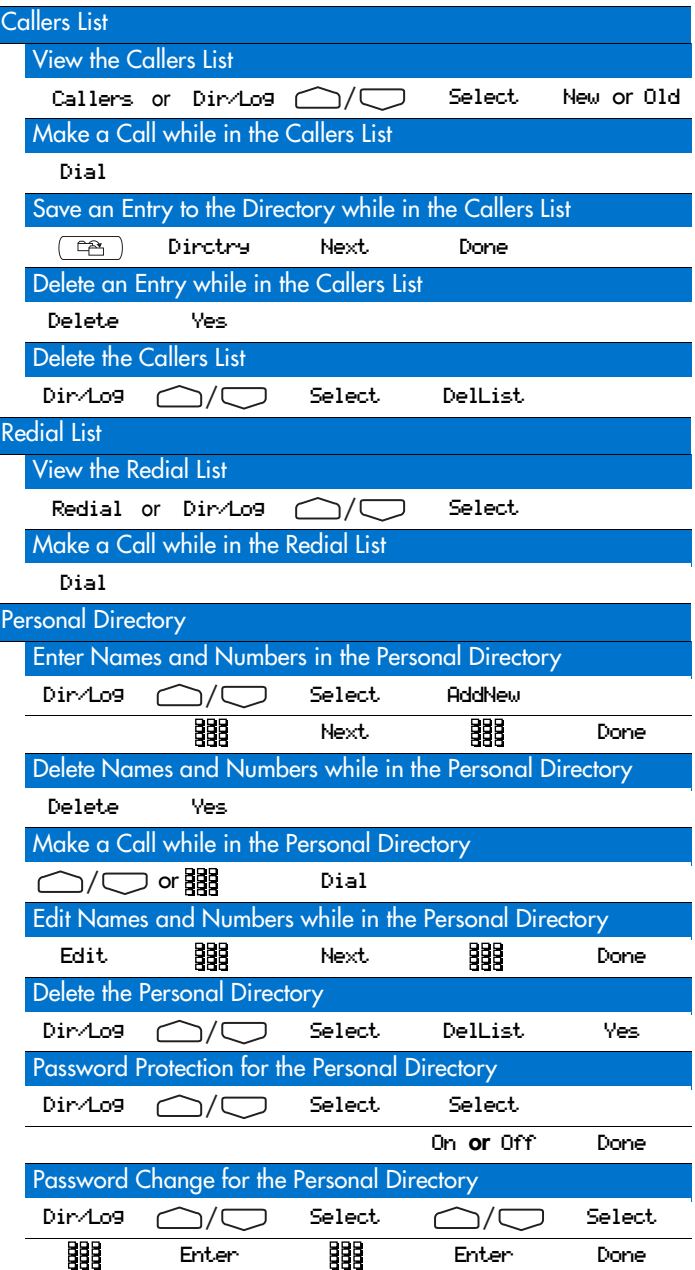